Clasele a V-a, martie Scenă cu mai multe personaje

## #59

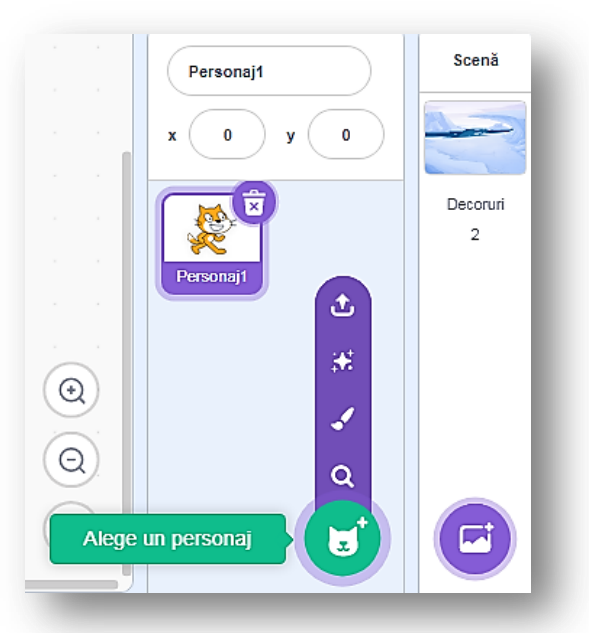

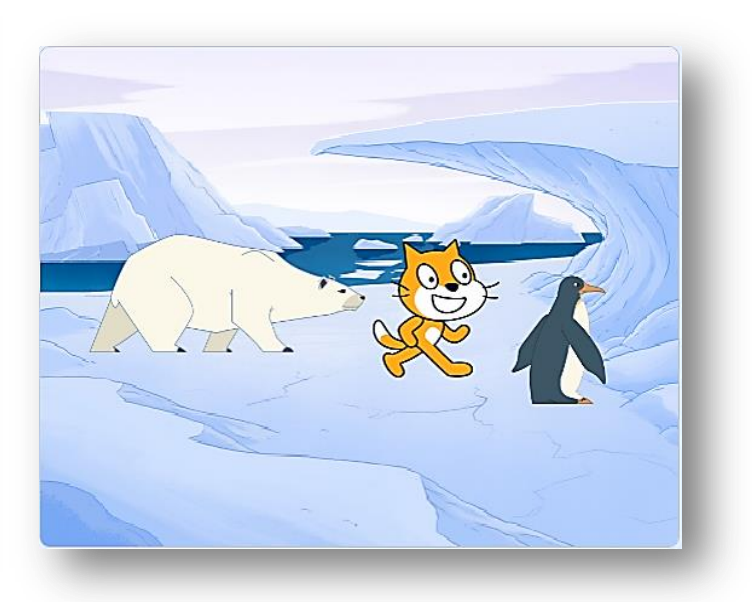

Nu uitați să dați click pe acel personaj pe care îl programați!

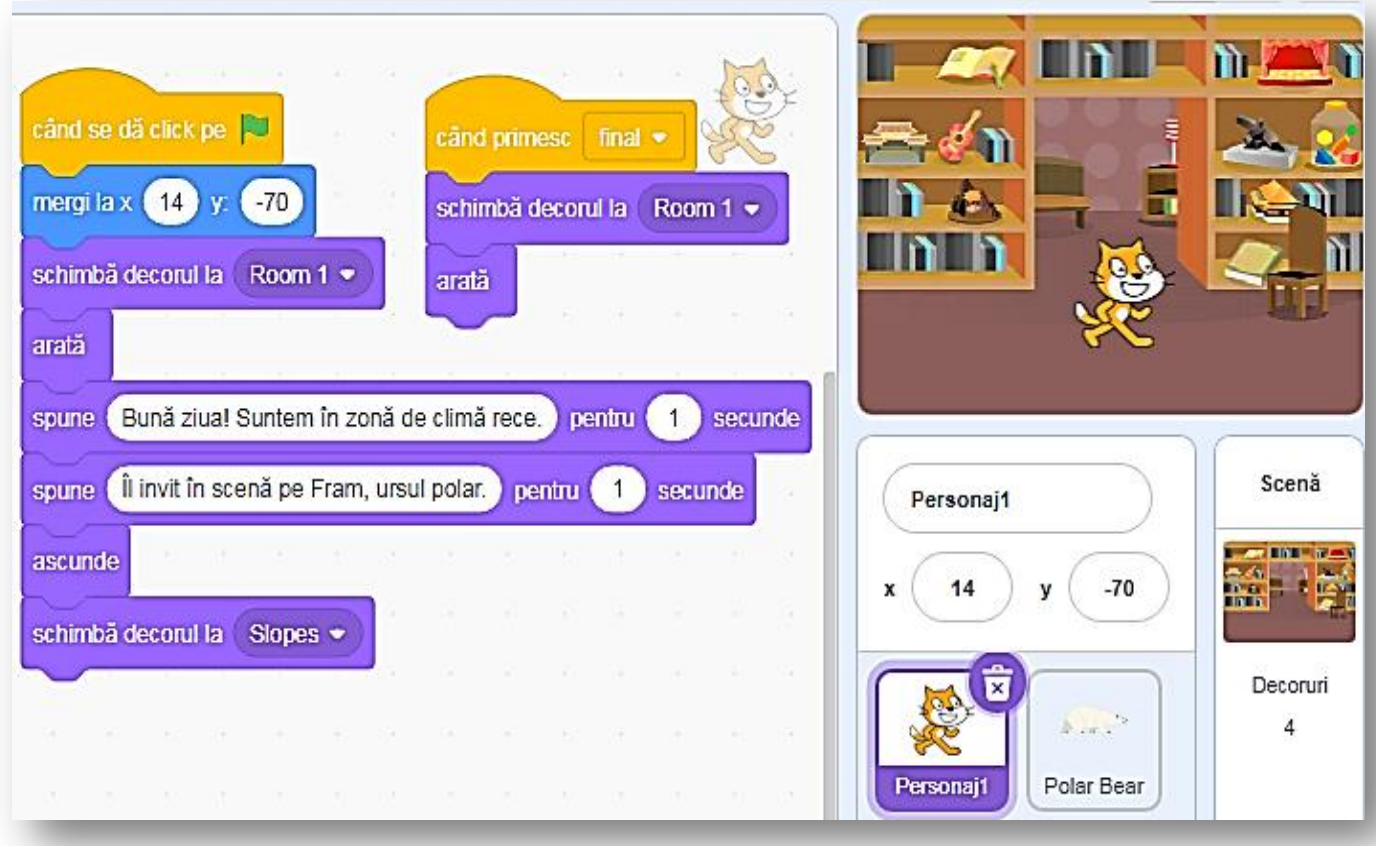

Personajele apar și dispar – se folosesc blocurile ARATĂ/ASCUNDE.

Pentru revenirea Personalului 1, trebuie să definiți mesajul *FINAL*.

## $#50$

## Clasele a V-a, martie Scenă cu mai multe personaje

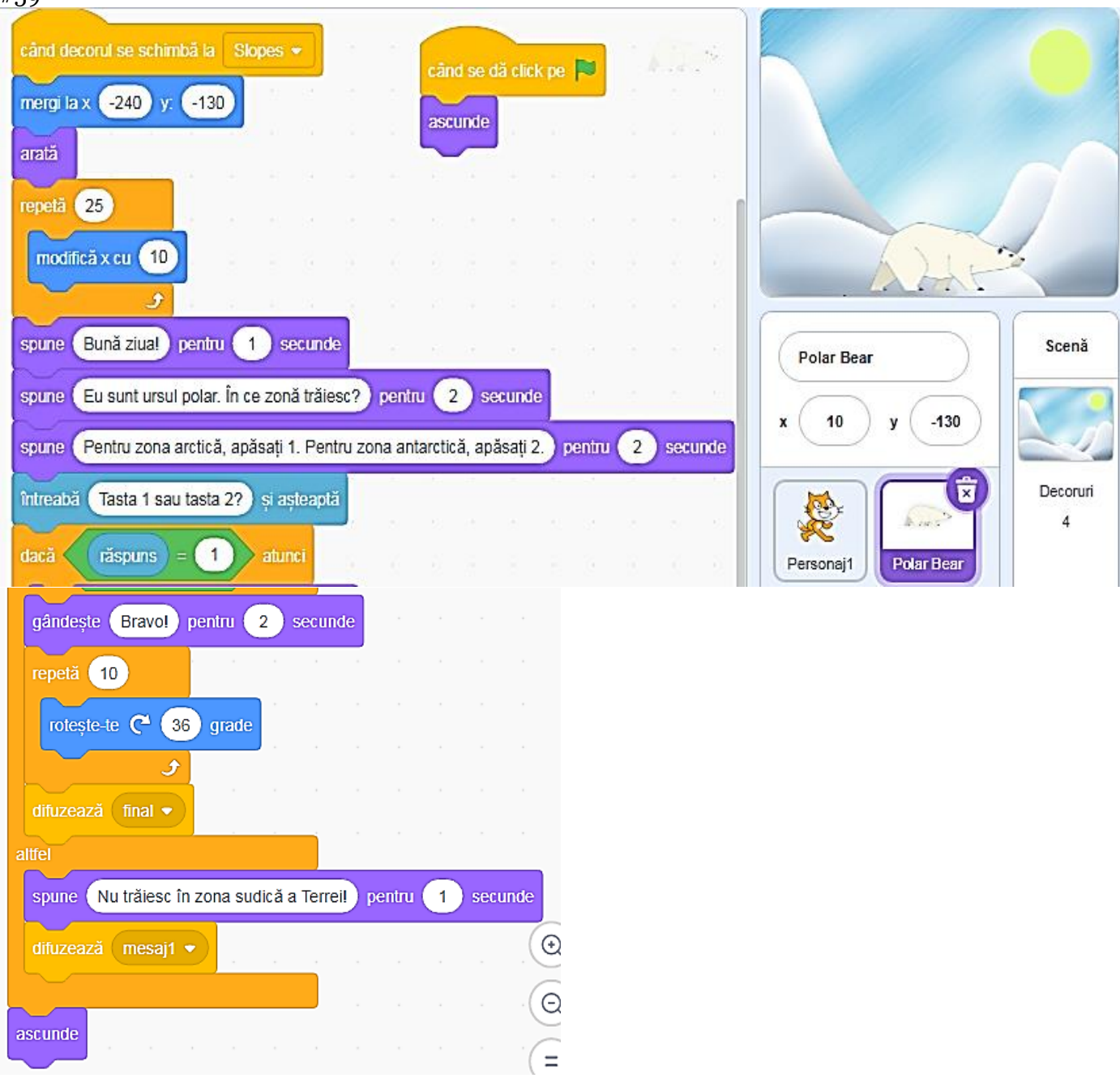

La începutul programului, Polar Bear nu apare în prima scenă. S-a folosit blocul ASCUNS.

Se folosește structura alternativă "IF-THEN-ELSE"(Dacă este îndeplinită condiția, atunci se "rostogolește", altfel se va afișa un mesaj și se va difuza mesajul pentru personajul PENGUIN.).

Clasele a V

#59

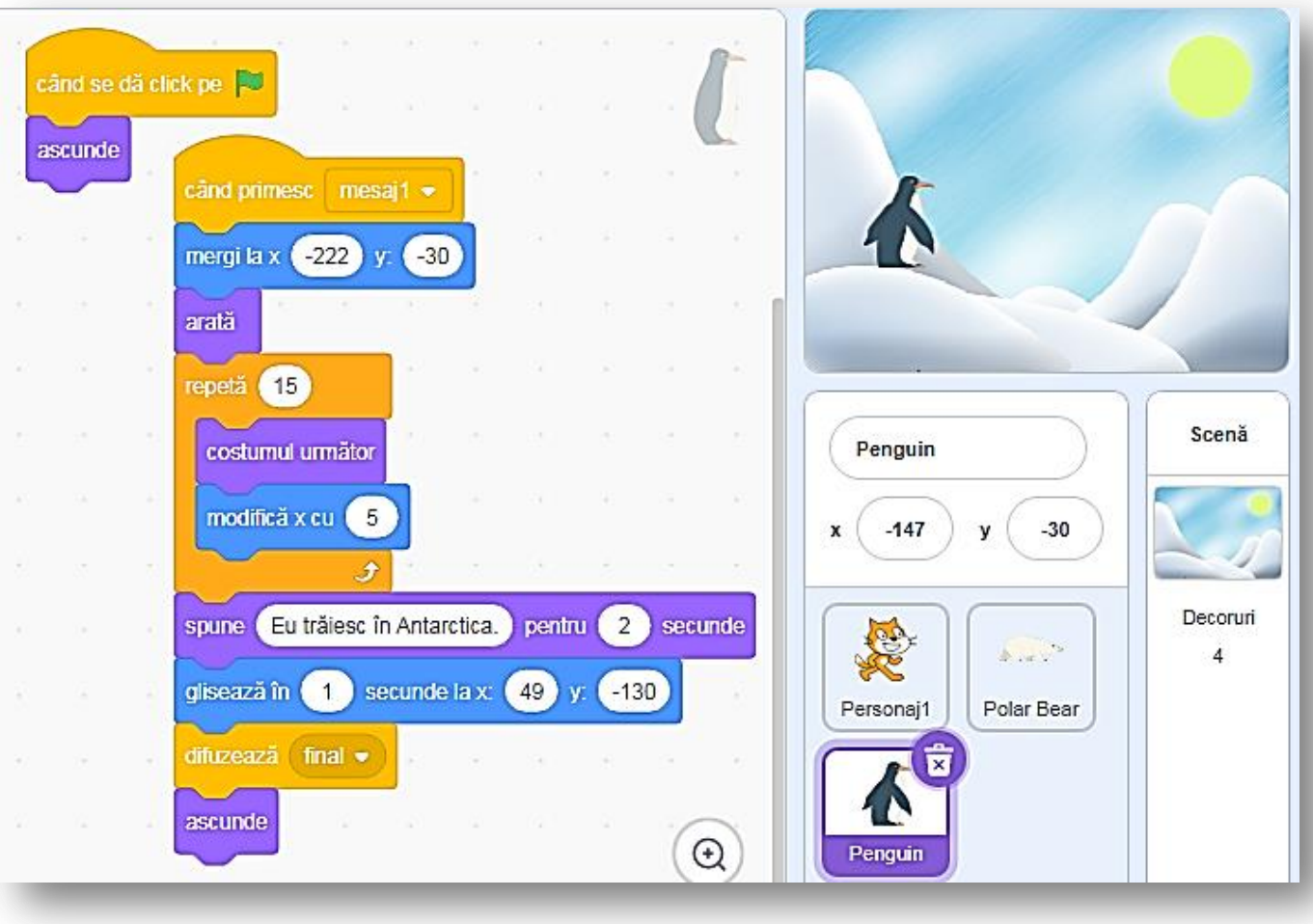